# Contador de litros para controle de envase com sistema Bypass

11) 5522-3877 - www.seinstrumentos.com.br - comercial@seinstrumentos.com.br

Neste exemplo o contador é utilizado para o controle e monitoramento do processo, para envasar automaticamente um recipiente com 20 litros de um líquido que flui pela ação de uma bomba controlado por um inversor de frequência, em um sistema de bypass com duas válvulas de retenção para reduzir o golpe de aríete. Para iniciar acionar o Reset/Start.

A saída opto isolada 1 liga o motor, o liquido começa a fluir pela turbina e é contabilizado pelo contador. Ao atingir o valor programado de 19 litros (preset 3) é acionada a desaceleração do inversor de frequência através da saída opto isolada 3, diminuindo a velocidade do motor para 3 a 6Hz em um tempo de desaceleração em torno de 0,5 segundos, para reduzir a velocidade de fluxo do liguido. Após atingir o valor programado de 19.5 litros (preset 1) o relé 1 é acionado fechando a válvula 1, enguanto o líquido continuará fluindo até atingir o valor programado de 20 litros (preset 2) acionando o relé 2 fechando a válvula 2 e desligando a bomba através da saída opto isolada 1. Para reiniciar acione o Reset/Start.

O contador utilizado é o modelo CDPM-B-67-U-2-F-2 com 6 dígitos, unidirecional, 2 relés, 3 saídas opto isoladas, entrada Pick-up magnético e programado para duas casas decimais (litros).

O medidor de vazão é do tipo turbina, emite 327 pulsos/litros e sua saída de pulsos funciona através de um sensor Pick-up magnético.

### Cálculo dos parâmetros:

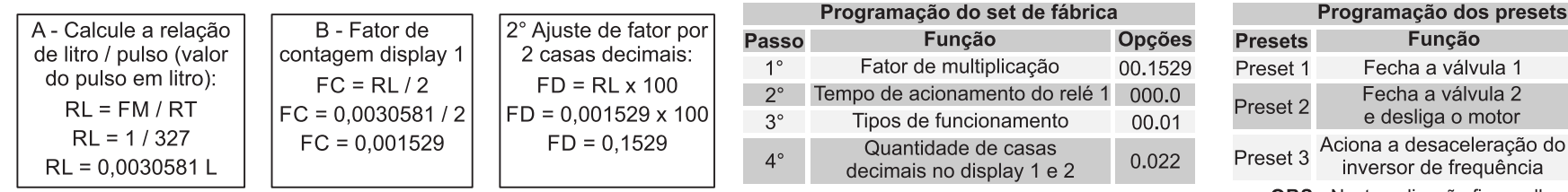

**OBS.:** Nesta aplicação fica melhor a leitura através do display 2 para visualizar o ciclo completo.

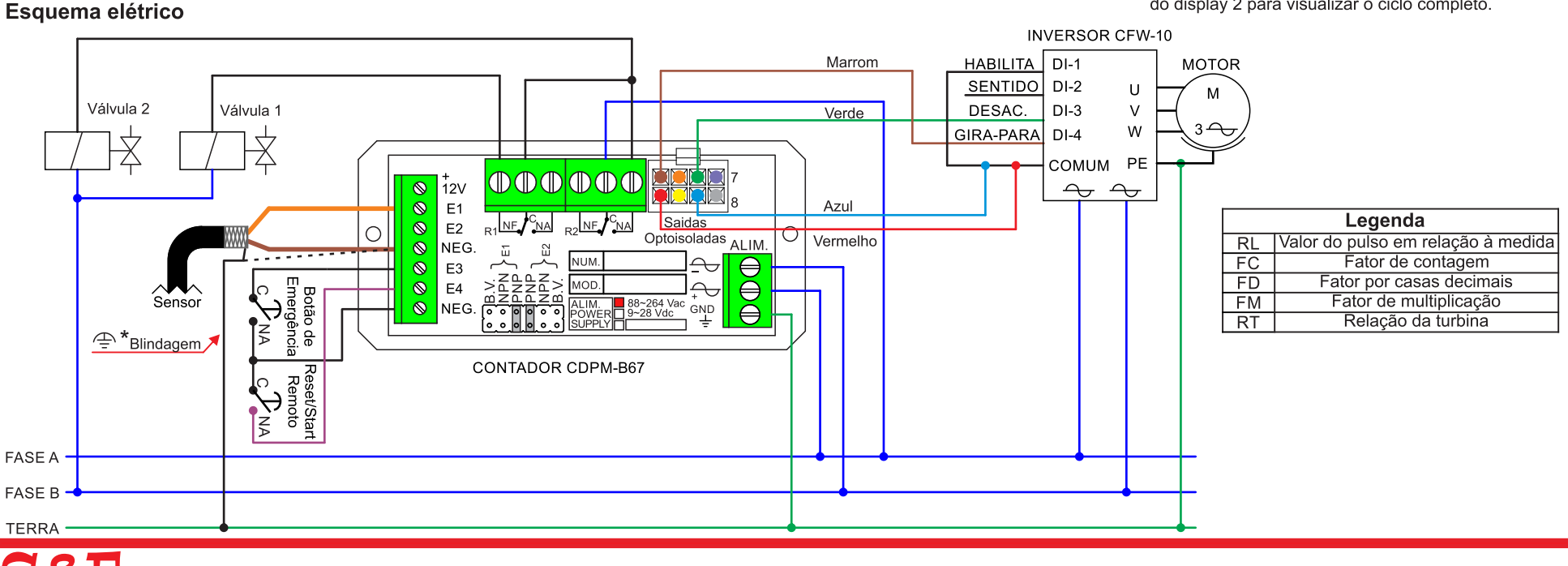

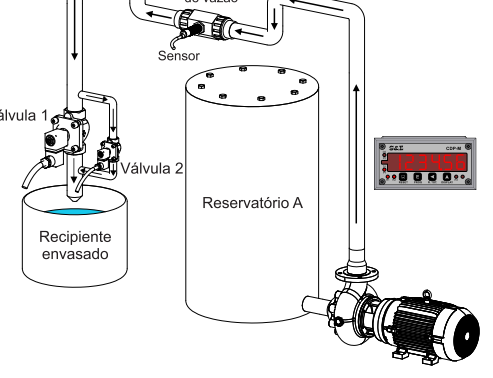

Prog. Unit. 0019.50 Litros 0020.00 Litros

0019.00 Litros

de vezã

# Contador de metros para controle de corte de cabos, tiras, fitas, etc.

Neste exemplo o contador é utilizado com um encoder para o controle e monitoramento de processo de medição e corte de cabos em lotes de 10 unidades com 100 metros cada. O motor possui um redutor de velocidade e para habilitar o funcionamento do motor será necessário pressionar a tecla reset/preset frontal ou remoto iniciando o processo. Ao atingir o valor de 100 metros aciona o relé 1 que desliga o motor, dispara o comando de corte e incrementa uma contagem no contador 2. Para reiniciar acionar o Reset/Start frontal ou remoto. No momento em que contar 10 unidades no contador 2 o relé 2 desligará o motor finalizando o ciclo.

O contador utilizado é o modelo CDPM-B-62-BD-1-F-2 com 6 dígitos, bidirecional, 2 relés, display com 1 casa decimal (0,1m) e sem casa decimal no display 2 (quantidade de bobinas).

O encoder utilizado é o modelo E30-A-1-B-200-PP, com suporte biarticulado e resolução de 200 PPR (ou seja: 1000 pulsos / m com a roda métrica de diâmetro 63,66 mm).

Observações: caso queira utilizar o contador 2 como totalizador, programe o preset 2 sem valor (000000).

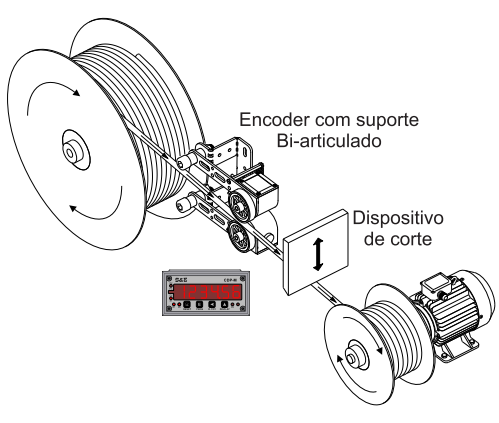

### Cálculo dos parâmetros:

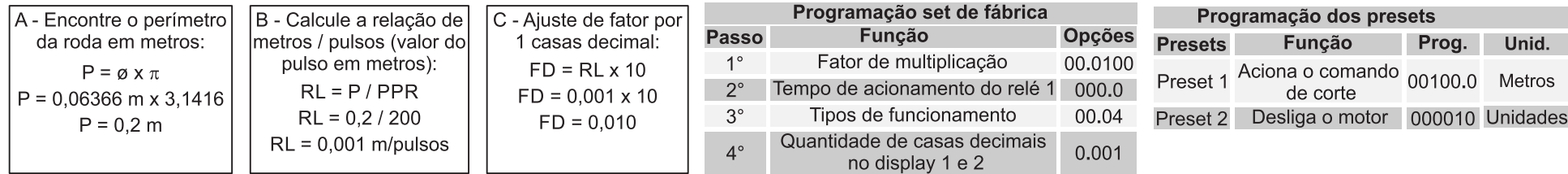

#### Esquema elétrico

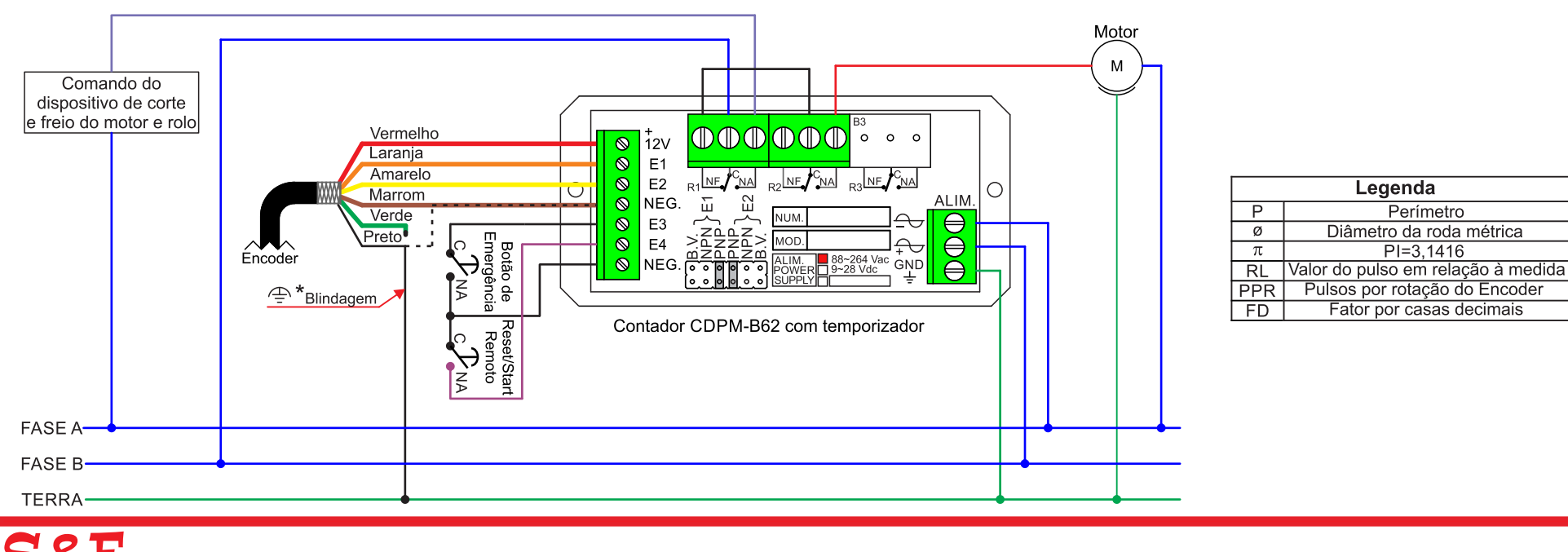

(11) 5522-3877 - www.seinstrumentos.com.br - comercial@seinstrumentos.com.br

# Contador de metros para controle de produção de telhas

Neste exemplo o contador é utilizado para o controle e monitoramento do processo de medição e corte de telhas em lote de 20 unidades com 3 metros cada. Utilizamos um encoder com roda métrica e suporte articulado instalado sobre a telha. O relé 1 comandará o corte e as saídas opto isoladas 1 o gira/para e a 3 desaceleração da esteira através do inversor de freguência.

Ao contar 2.850 metros a saída 3 do opto isolador aciona a desaceleração. No momento em que o contador contar 3 metros o relé 1 será acionado por 1 segundo parando a esteira e disparando o corte; o dispositivo de corte irá descer se afastando do fim de curso, após o corte ele retorna a posição inicial e aciona o fim de curso que libera o motor para girar. O processo será repetido até atingir a quantidade de 20 telhas onde o relé 2 é ativado e finaliza o ciclo (o relé 2 pode ser usado para comandar a amarra do fardo, a retirada da pilha ou apenas para sinalizar o término do lote). O processo só será reiniciado através da botoeira de reset frontal ou remoto do contador.

O contador utilizado é o modelo CDPM-B - 67- BD - 1 - F - 2 com 6 dígitos, Bidirecional, Relé temporizado e Reset automático, 2 relés mais 3 saídas opto isoladas e programado para medição em metros com 3 casas decimais no display 1 e sem casa decimal no display 2 (quantidade de telhas). O encoder utilizado é o modelo E30-A-1-A-200-PP, com resolução de 200 PPR (ou seia: 1000 pulsos / m com a roda métrica de diâmetro 63.66 mm).

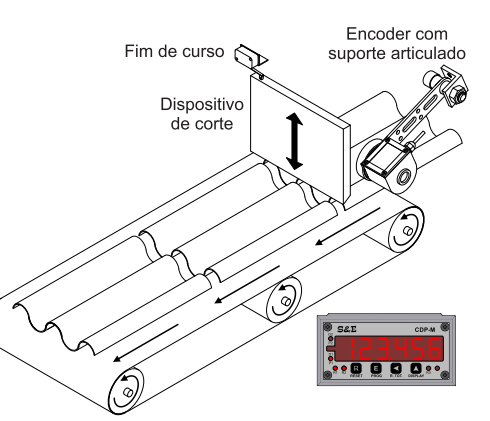

#### Cálculo dos parâmetros:

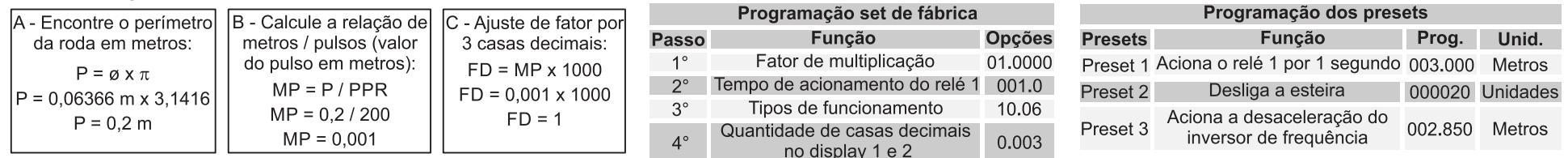

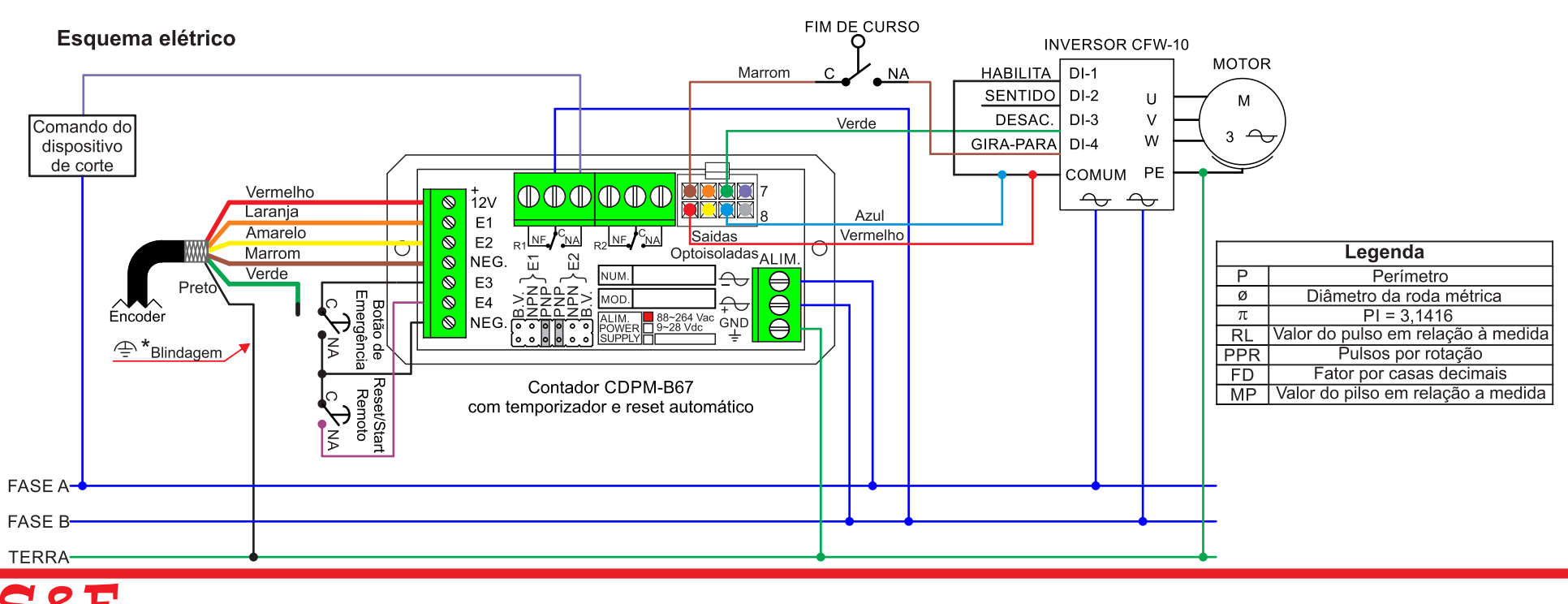

5522-3877 - www.seinstrumentos.com.br - comercial@seinstrumentos.com.br

# Contador para estampo contínuo

Neste exemplo o contador é utilizado para o controle e monitoramento de processo de estampo contínuo onde o material será estampado automaticamente a cada 50 mm, através do sistema de tracionamento com motor redutor de velocidade, utilizando um encoder acoplado a um cilindro "roda livre" por onde passa o material e servindo como ponto de medicão. Para iniciar o processo será necessário pressionar a tecla Reset/Start frontal ou remoto. Ao passar 50 mm de material o relé 1 será acionado por 1 segundo desligando o motor e ativando a prensa, após 1 segundo o motor religa reiniciando o ciclo. O processo será repetido até atingir 50 metros de material estampado desligando o relé 2 e finalizando o ciclo. O processo só será reiniciado através da botoeira de Reset/Start frontal ou remoto do contador.

O contador utilizado é o modelo CDPM-B - 62 - BD - 1 - F - 2 com 6 dígitos, Bidirecional, Relé temporizado e Reset automático, 2 relés, contagem simultânea nos 2 contadores em milímetros.

O encoder utilizado é o modelo E30-A-1-B-200-PP, ponta de eixo e resolução de 200 PPR.

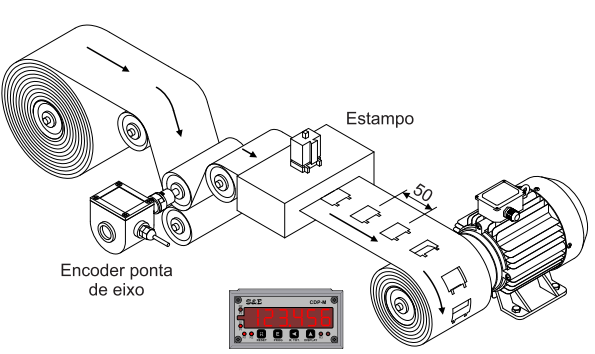

#### Cálculo dos parâmetros:

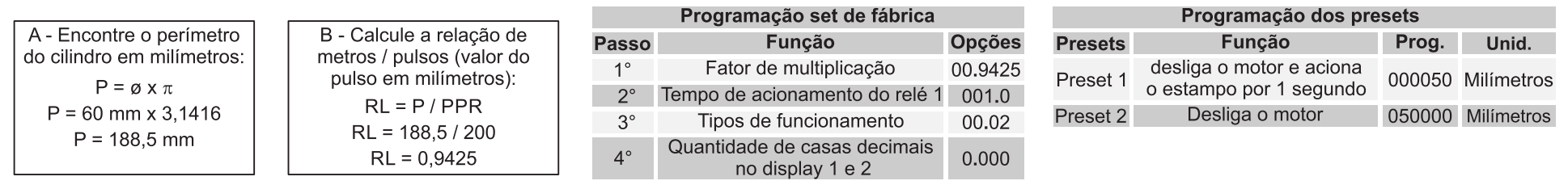

#### Esquema elétrico

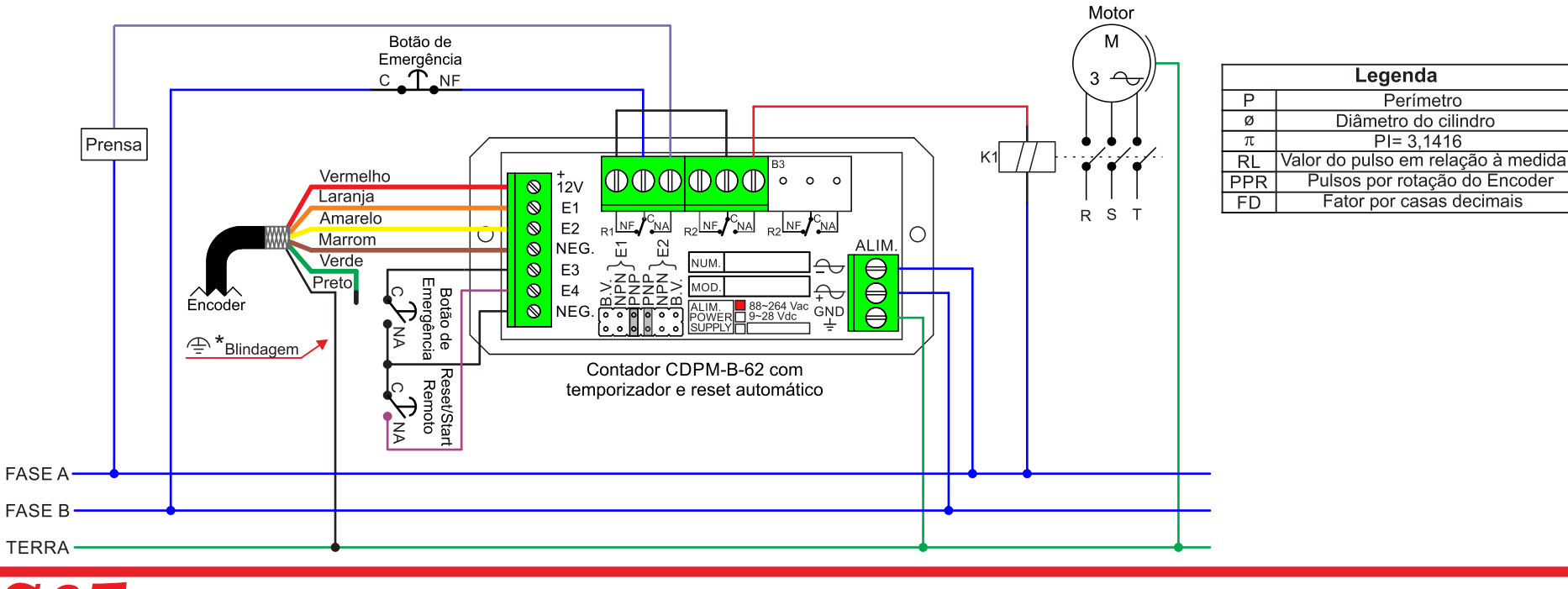

11) 5522-3877 - www.seinstrumentos.com.br - comercial@seinstrumentos.com.br